## **Student Weekly Schedules**

- Log into the <u>Student Information System</u> (SIS) 1.
- 2. Click on: Self Service, Enrollment, My Weekly Schedule

| Main N | lenu 🔻              |                        |                                   |        |              |                                |        |
|--------|---------------------|------------------------|-----------------------------------|--------|--------------|--------------------------------|--------|
|        |                     |                        | \$                                |        |              | 1                              |        |
|        | Self Service        |                        | Covid 19                          |        | •            |                                |        |
|        | My Personalizations |                        | Student Email                     |        | •            |                                |        |
| _      |                     |                        | Tutoring Services                 |        | •            |                                |        |
|        |                     |                        | Code of Student Rights            |        | •            |                                |        |
|        |                     |                        | Social Insurance Numbe            | r      | •            |                                |        |
|        |                     |                        | MIC Testing                       |        | •            |                                |        |
|        |                     |                        | Convocation                       |        | •            | nust visit the page below      |        |
|        |                     |                        | Lockers                           |        | •            | t <u>BOTH</u> statements to re | eiv    |
|        |                     |                        | Scholarships                      |        | •            | ».                             |        |
|        |                     |                        | Program Placement                 |        | •            | If Service > Code of Studen    | t Righ |
|        |                     |                        | Student Athletic                  |        | •            |                                |        |
|        |                     |                        | Pandemic Absence Repo             | orting | •            | netables are available he      | e:     |
|        |                     |                        | Class Search / Browse Catalog     |        |              | If Service > Enrollment        | _      |
|        |                     |                        | Enrollment                        |        | View My Ass  | ignments                       |        |
|        |                     |                        | Campus Finances                   |        | Enrollment D | ates                           | 020,   |
|        |                     | Campus Personal Inforr | sonal Inforr 📄 My Weekly Schedule |        |              | <u>520</u> ,                   |        |

## 3. Your schedule will display.

Ma

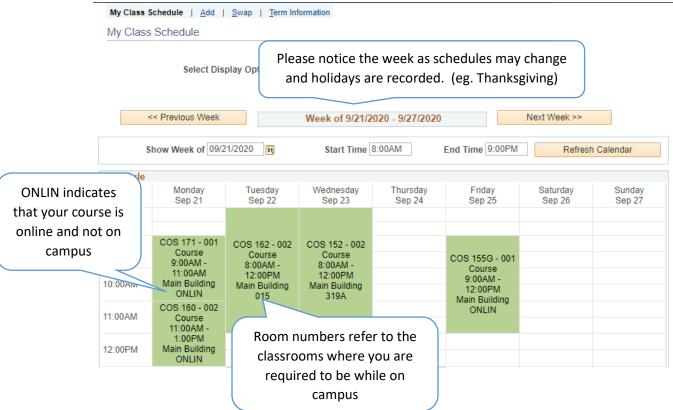

## 4. You may view future schedules by clicking the 'Next Week>>' button.

|          | Select Dis       | play Option       | ◯ List View                   | ● Weekly C        | Calendar View   | Click Next We<br>future weeks' |                 |  |
|----------|------------------|-------------------|-------------------------------|-------------------|-----------------|--------------------------------|-----------------|--|
| <        | < Previous Week  |                   | Week of 9/28/2020 - 10/4/2020 |                   |                 | Next Week >>                   |                 |  |
| s        | how Week of 09/2 | 8/2020            | Start Time 8:00AM             |                   | End Time 9:00F  | PM Refresh                     | efresh Calendar |  |
| Schedule |                  |                   |                               |                   |                 |                                |                 |  |
| Time     | Monday<br>Sep 28 | Tuesday<br>Sep 29 | Wednesday<br>Sep 30           | Thursday<br>Oct 1 | Friday<br>Oct 2 | Saturday<br>Oct 3              | Sunday<br>Oct 4 |  |